### **VIDEO**

- **Videos von CD oder DVD abspielen**
- **Videos im Netz finden**
- **Videos von der Kamera/vom Fotoapparat einspielen**

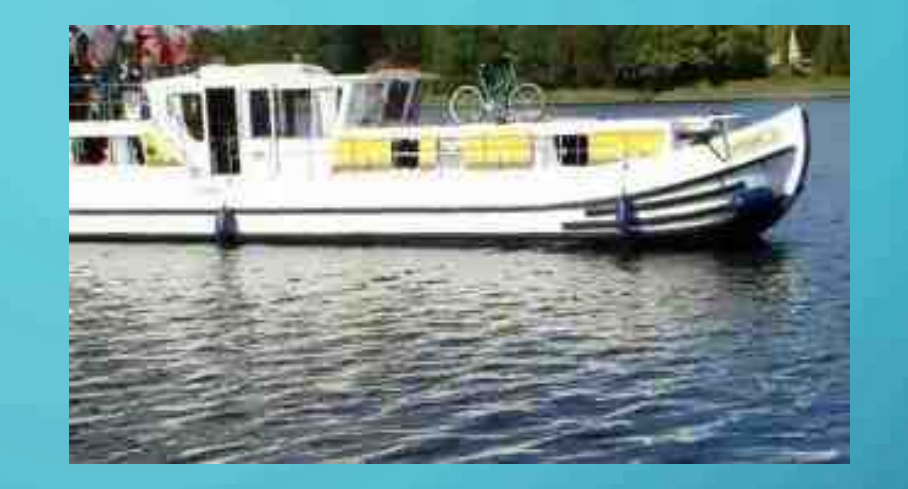

# WIE IST EIN DIGITALES FOTO **AUFGEBAUT?**

# CAMERA ORSCHRA RIS ZHR DIGIT

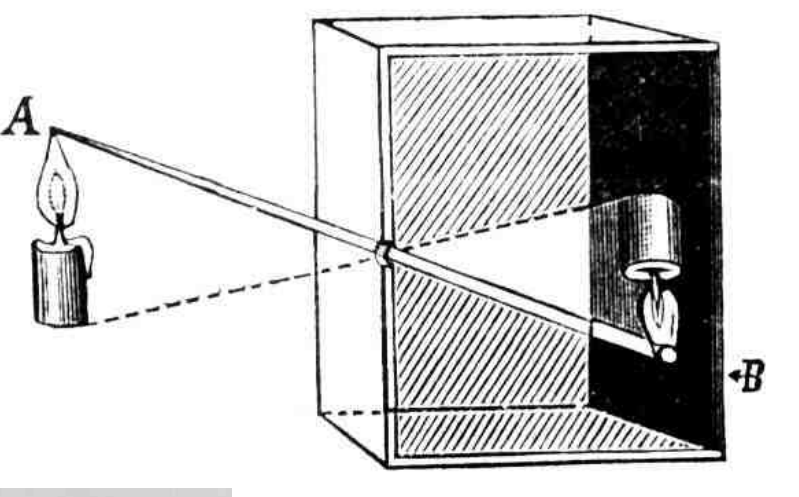

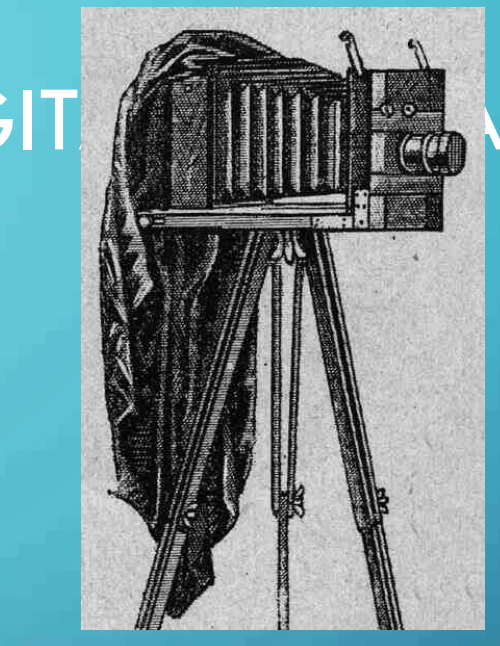

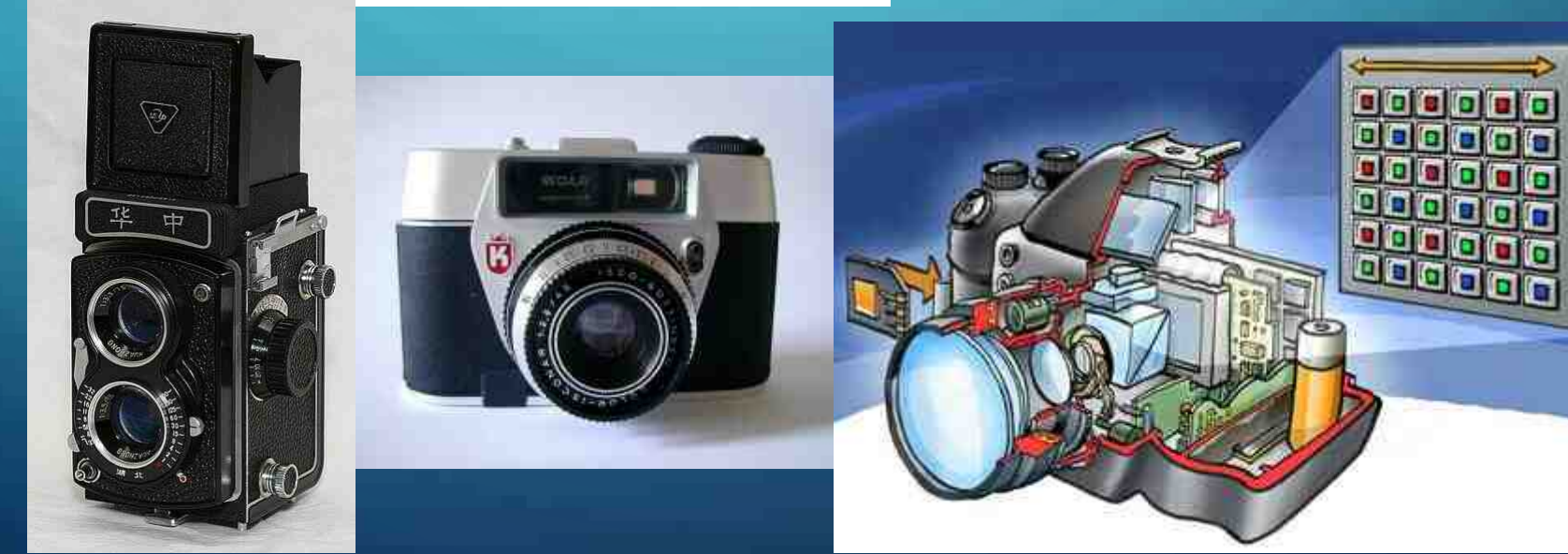

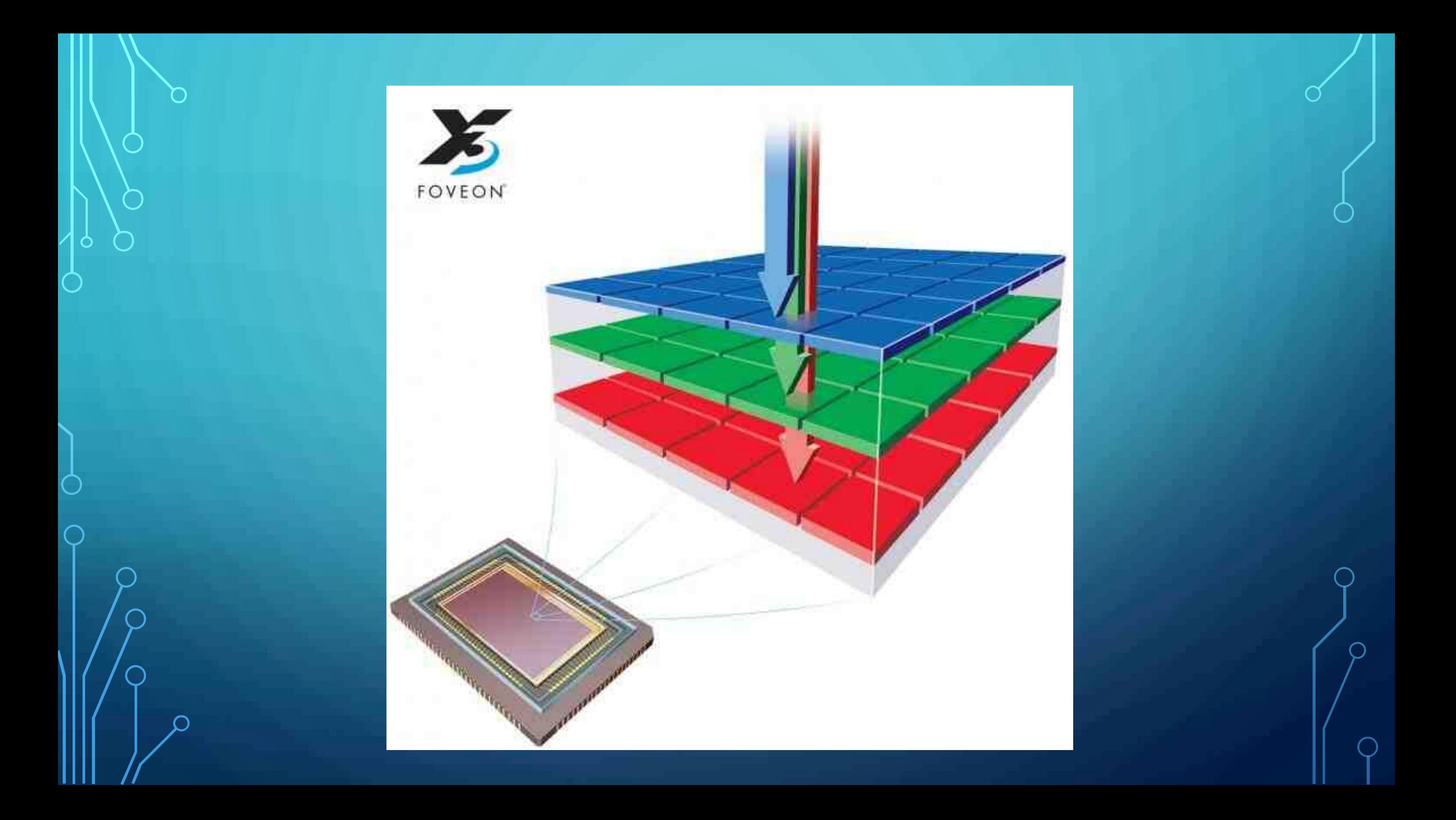

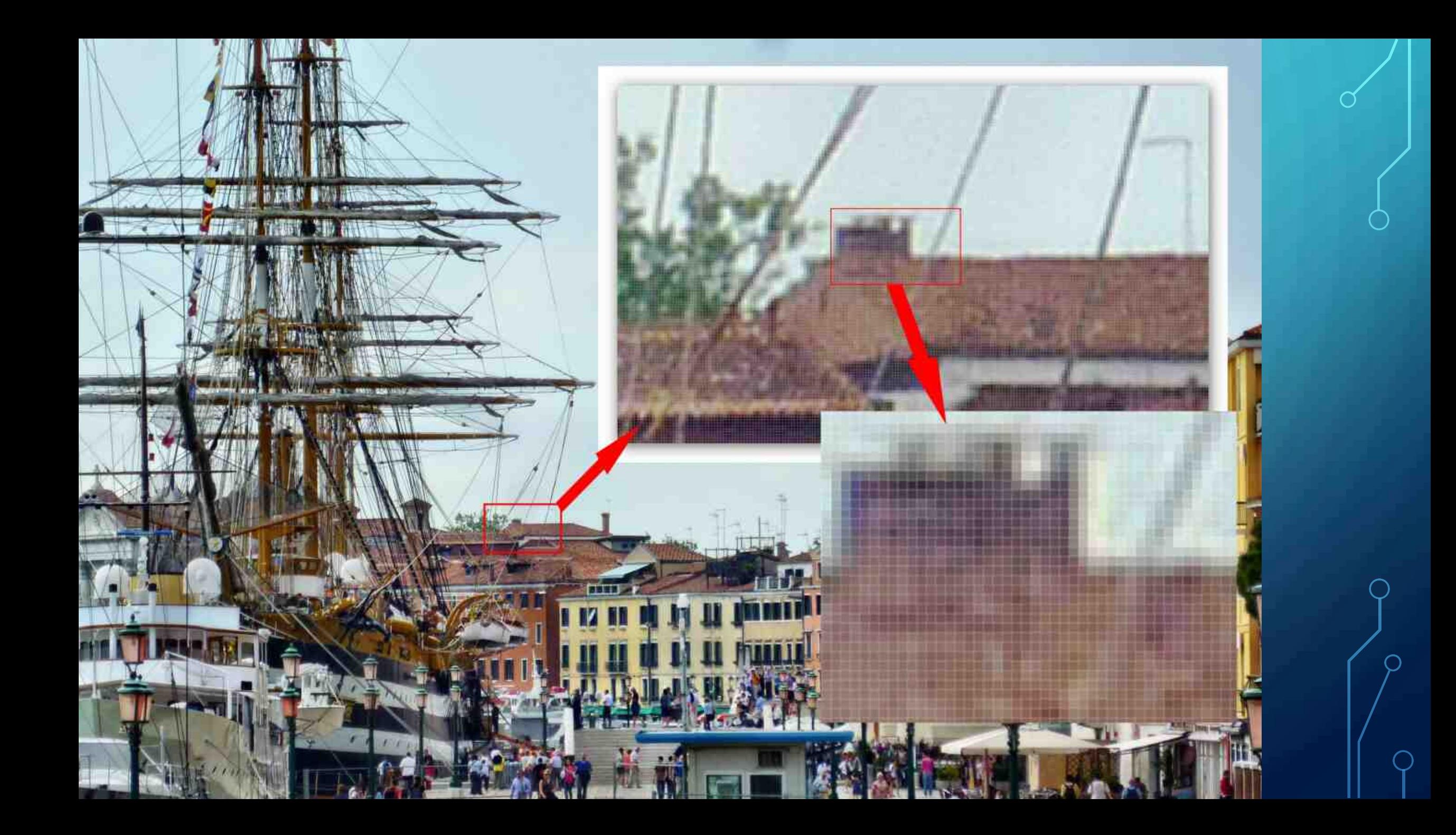

# DIE AUFLÖSUNG

# FILM- UND VIDEOFORMATE

• Viele verschiedene Breiten und Höhen von 320x240 bis 7680x4800 Pixel

 $\bigcap$ 

• Verschiedene **Seitenverhältnise** 4:3 16:9 16:10 5:3 1,85:1

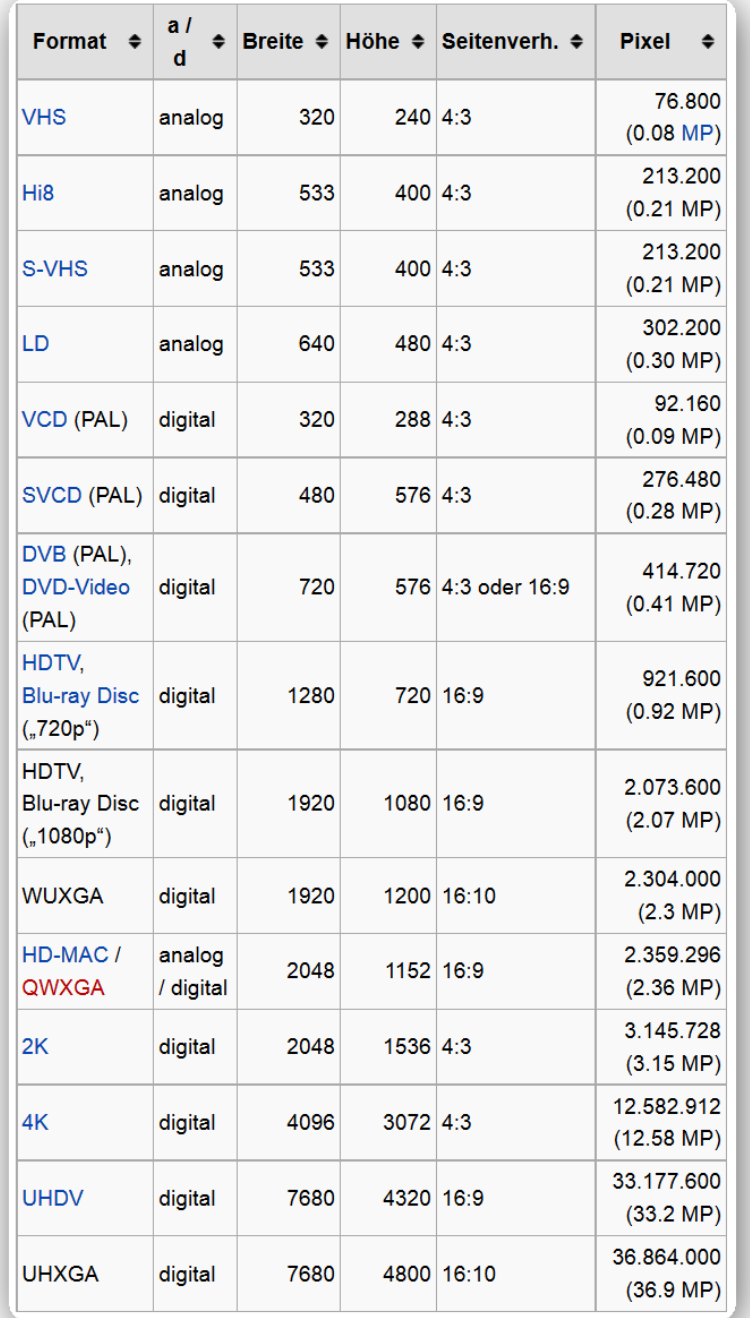

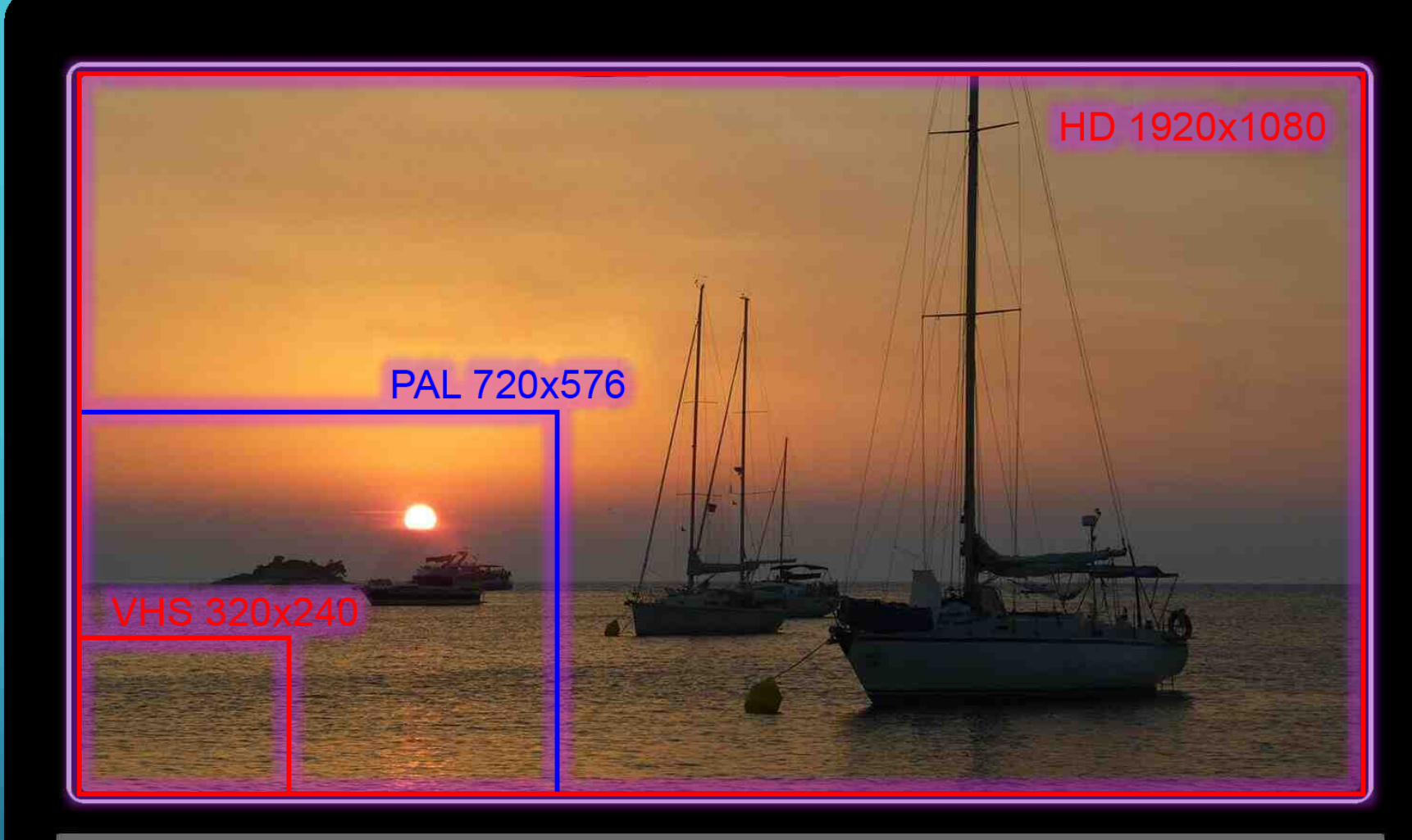

Supervision TV-Flat

O

 $\subset$ 

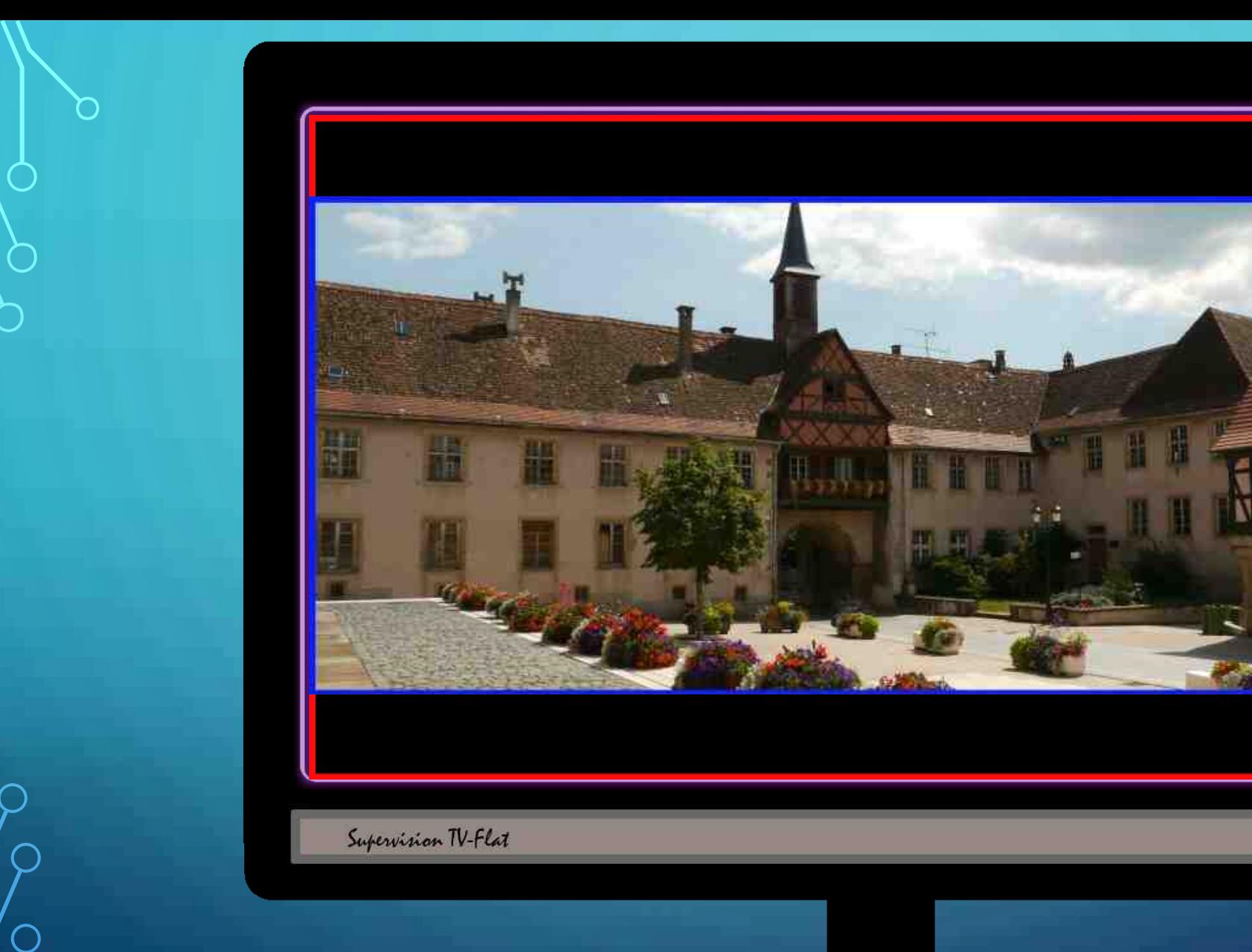

 $\subset$ 

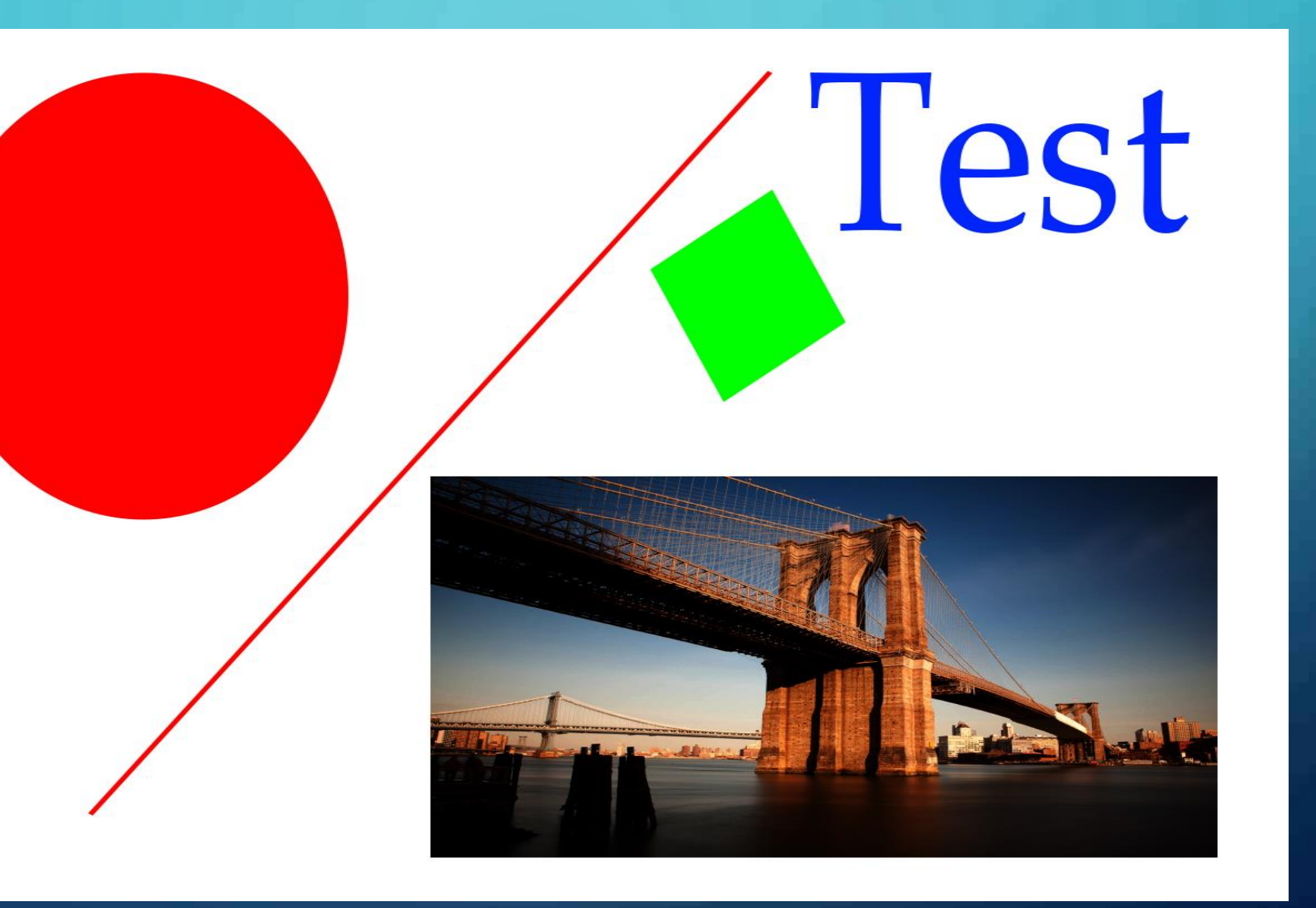

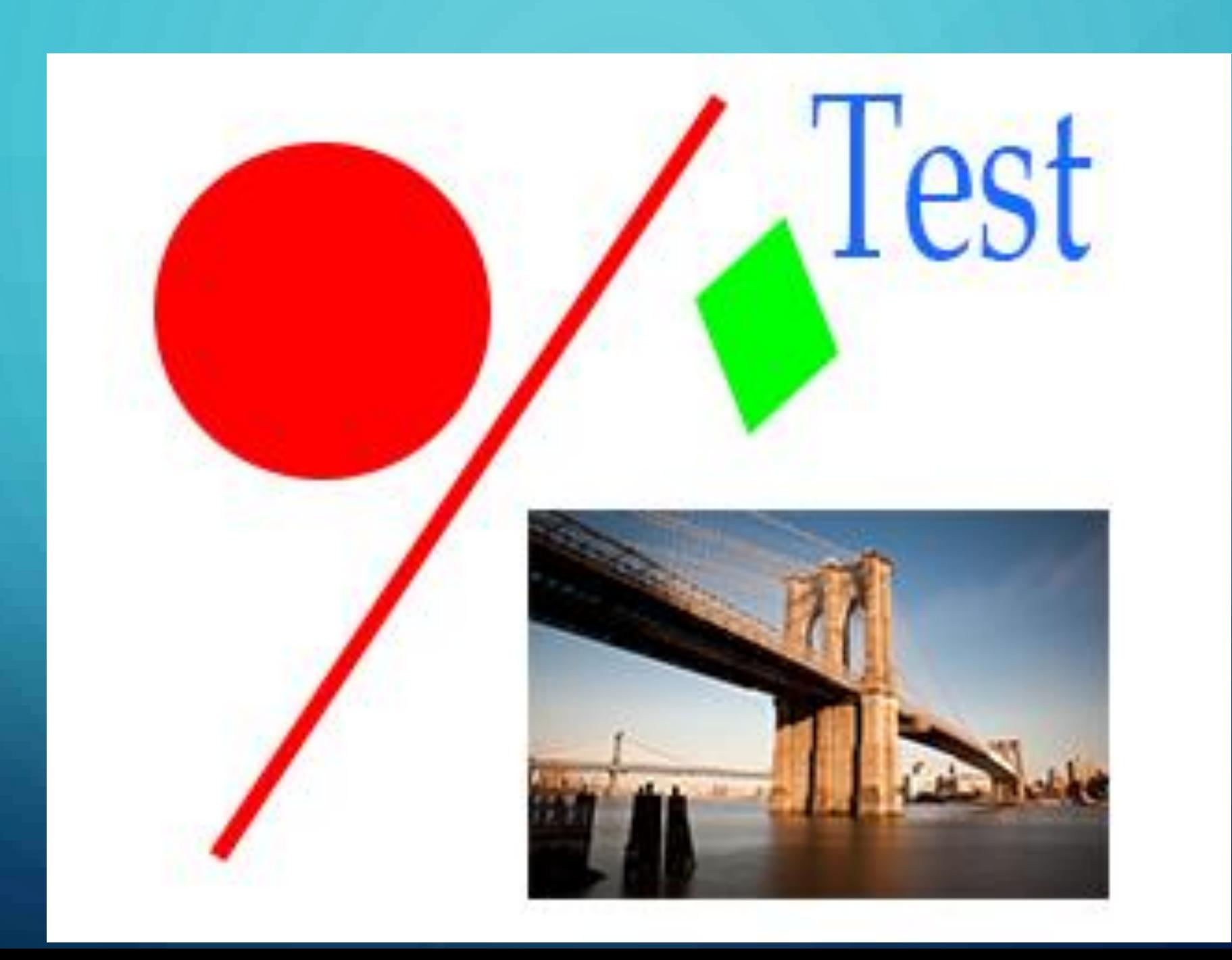

# BILDFREQUENZ

#### BILDFREQUENZ

- Die **Bildfrequenz** (präziser: **Bildwechselfrequenz**) ist ein Begriff aus der Film- und Videotechnik. Sie bezeichnet die Anzahl der Einzelbilder bzw. Bewegungsphasen, die in einem bestimmten Zeitabschnitt aufgenommen werden. Eine ausreichend hohe Bildfrequenz macht sich Nachbildwirkung zunutze und ermöglicht dem Betrachter, eine Sequenz von Einzelbildern als fortlaufende Bildfolge zu betrachten.
- Die Abkürzung **fps** (für das englische **Frames per Second**) bezeichnet bei Film- und Videoaufnahmen sowie bei graphischen Computeranwendungen die Anzahl der (sich ändernden) Bilder pro Sekunde.
- Das menschliche Gehirn nimmt ab etwa 14 bis 16 Bildern pro Sekunde aufeinanderfolgende Bilder als scheinbar bewegte Szene wahr, weswegen die Bildfrequenz bei Kinofilmen in der Stummfilmzeit, nach einer experimentellen Anfangsphase, auf 16 Bilder pro Sekunde festgelegt wurde. Viele späte Stummfilme wurden jedoch mit höheren Bildfrequenzen, wie z. B. 22 fps, aufgenommen. Mit der Einführung des Tonfilms wurde die Bildfrequenz auf 24 fps festgelegt, da die Tonqualität bei 16 fps nicht ausreichte.

# BEWEGUNG ENTSTEHT DURCH RASCHES ZEIGEN EINZELNER BILDER

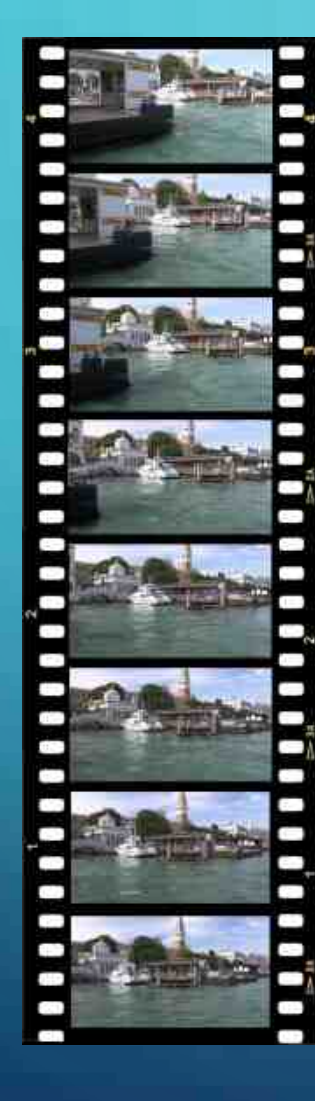

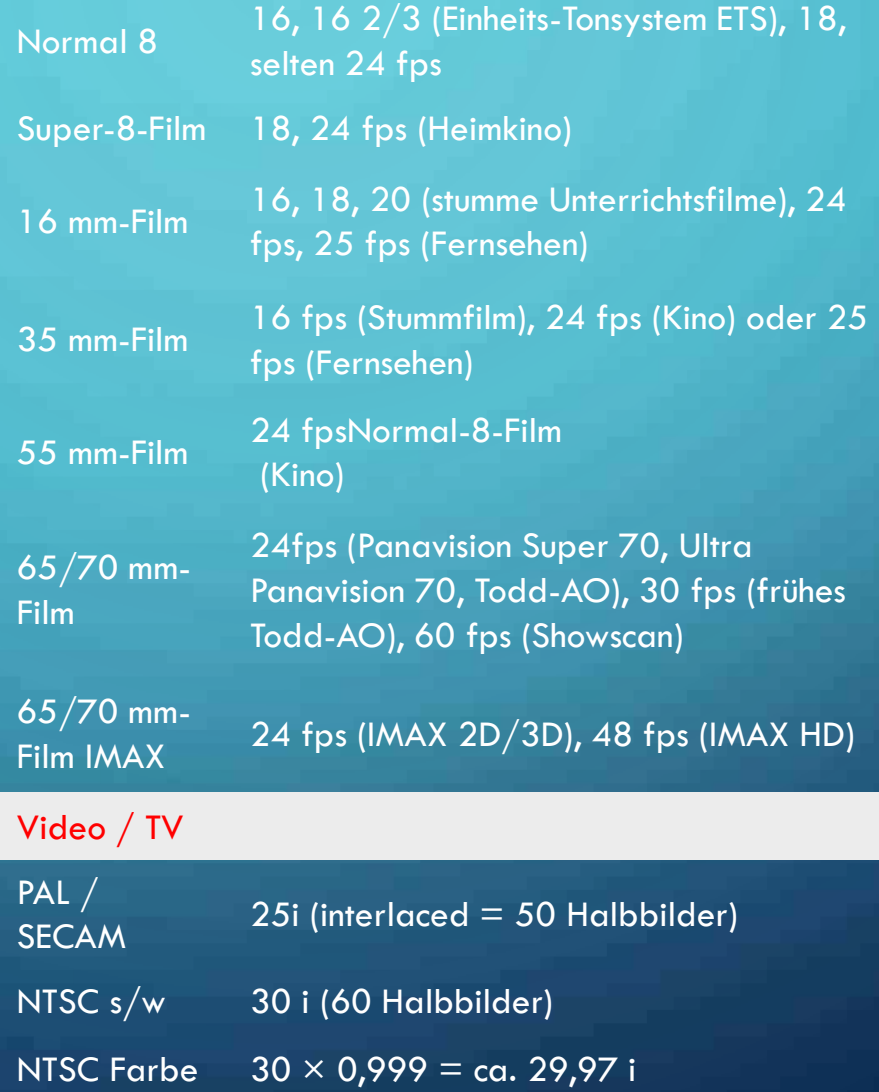

# GROßE DATENMENGEN

- Beispiel:
- 1 Bild in Full-HDTV-Format
- 1920x1080= 2.073.600 Pixel
- Für jedes Pixel 3 Werte für die Farbe
- 2.073.600x3=6.220.800 Werte pro Bild
- 25 Bilder je Sekunde
- **155.520.000 Werte je Sekunde**
- **Nur für das Bild! Zusätzlich kommen noch die Tonwerte dazu!**

#### VIDEOKOMPRESSION

- **Videokompression** dient zur Reduzierung der Datenrate eines digitalisierten Videosignals, um es einfacher speichern oder übertragen zu können. Erzielbare Kompressionsraten liegen typischerweise zwischen 1:5 und 1:200.
- Die Videokompression hat ihre Ursprünge in der Standbildkompression, einfachere Verfahren komprimieren die einzelnen Bilder eines Videos unabhängig voneinander und speichern den Ton unkomprimiert ab. Die erzielte Kompressionsrate liegt bei etwa 1:5. Weiterentwickelte Verfahren nutzen zur Kodierung auch Ähnlichkeiten zwischen den einzelnen Teilbildern und speichern auch den Ton komprimiert ab. Die damit erzielbaren Kompressionsraten liegen heutzutage oberhalb von 1:100 bei kaum reduzierter Qualität.

#### CONTAINERFORMATE

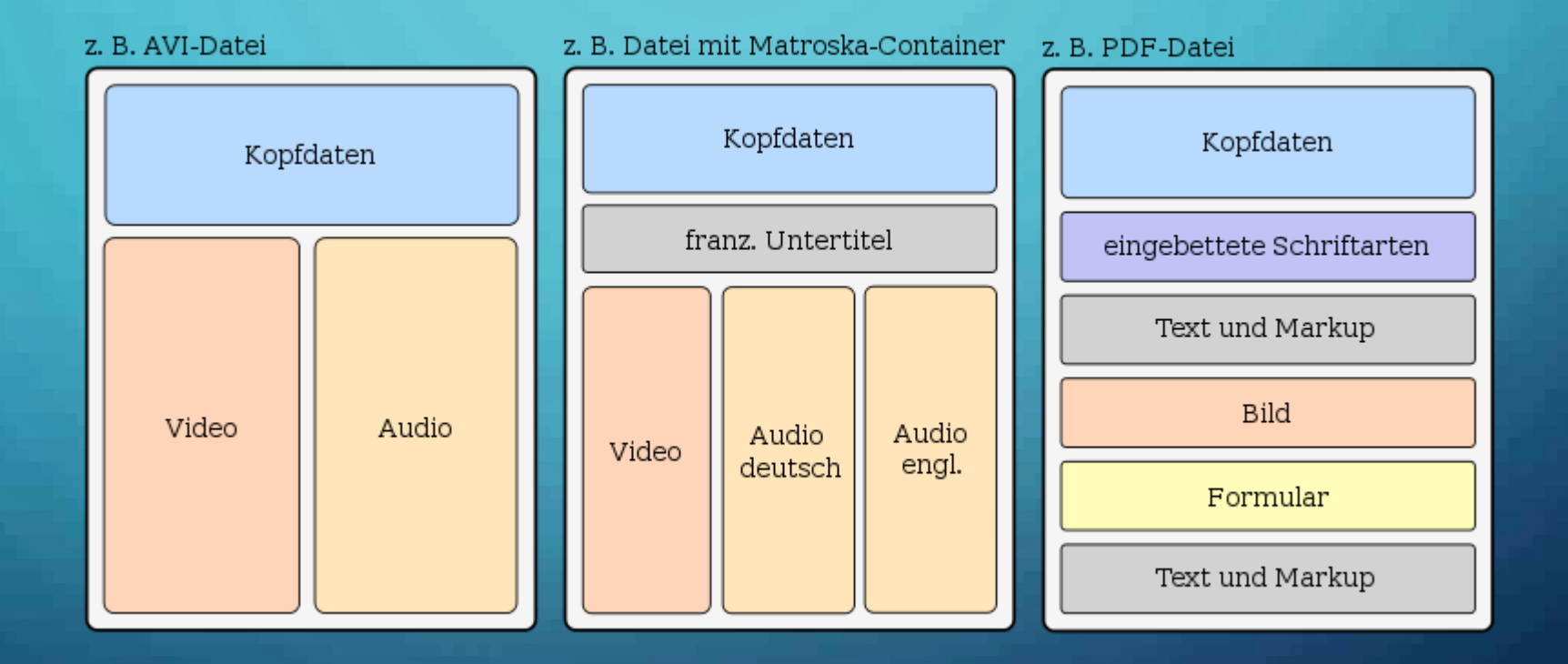

# VIDEO AUF DEN PC BRINGEN

- Analog
	- **VHS, Hi8, S-VHS, LD**
	- **Müssen vor der Verwendung am PC digitalisiert werden!**
- Digital
	- **VCD, SVCD, DVB, DVD-Video, HDTV, Blu-ray, 4k, …**
	- **Direkt am PC abspielbar**

# HANDY ALS KAMERA VERWENDET?

#### • Foto oder Film auf den PC kopieren

- Mail an sich selbst
- Kabel
- Cloud
- SD-Karte
- Stick

# VIDEO ÜBERSPIELEN

- Analog Digital umsetzen • VHS,… auf den Computer bringen
- Hardware und Software notwendig

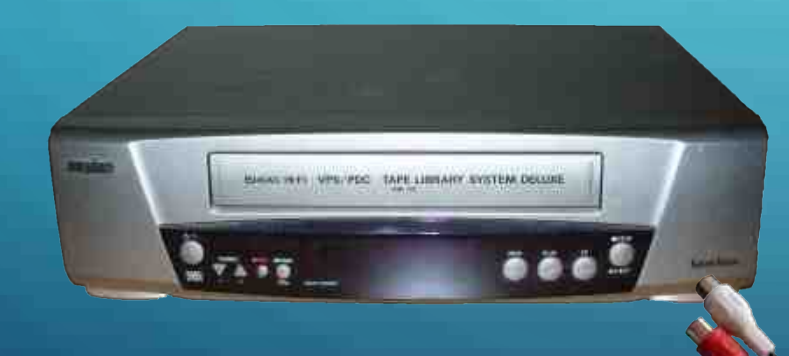

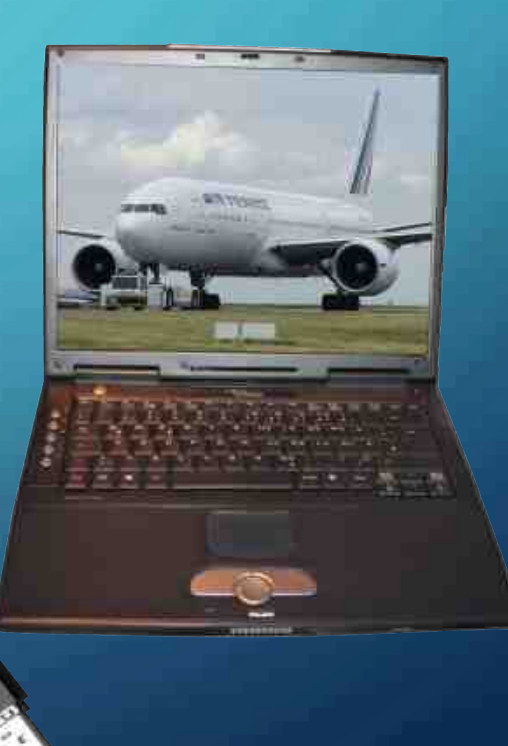

# DIGITALVIDEO ÜBERSPIELEN

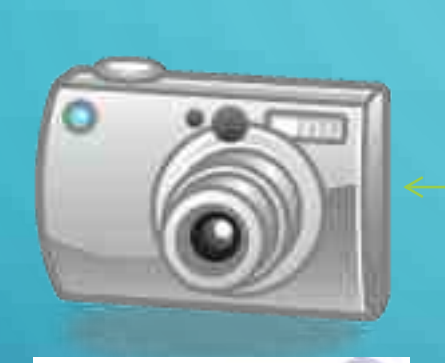

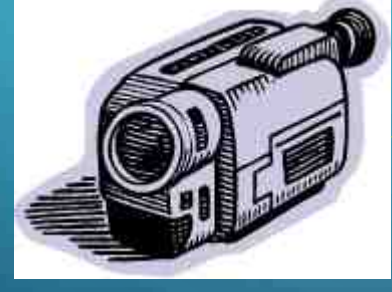

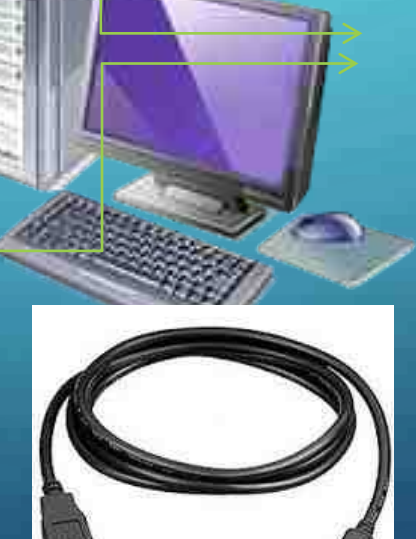

anaisk 多品  $16<sub>0</sub>$ 

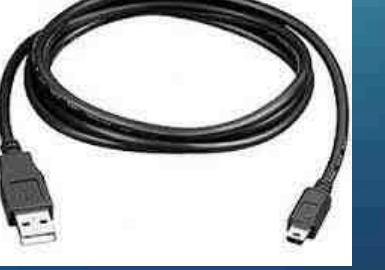

#### VON DVD IN DEN COMPUTER

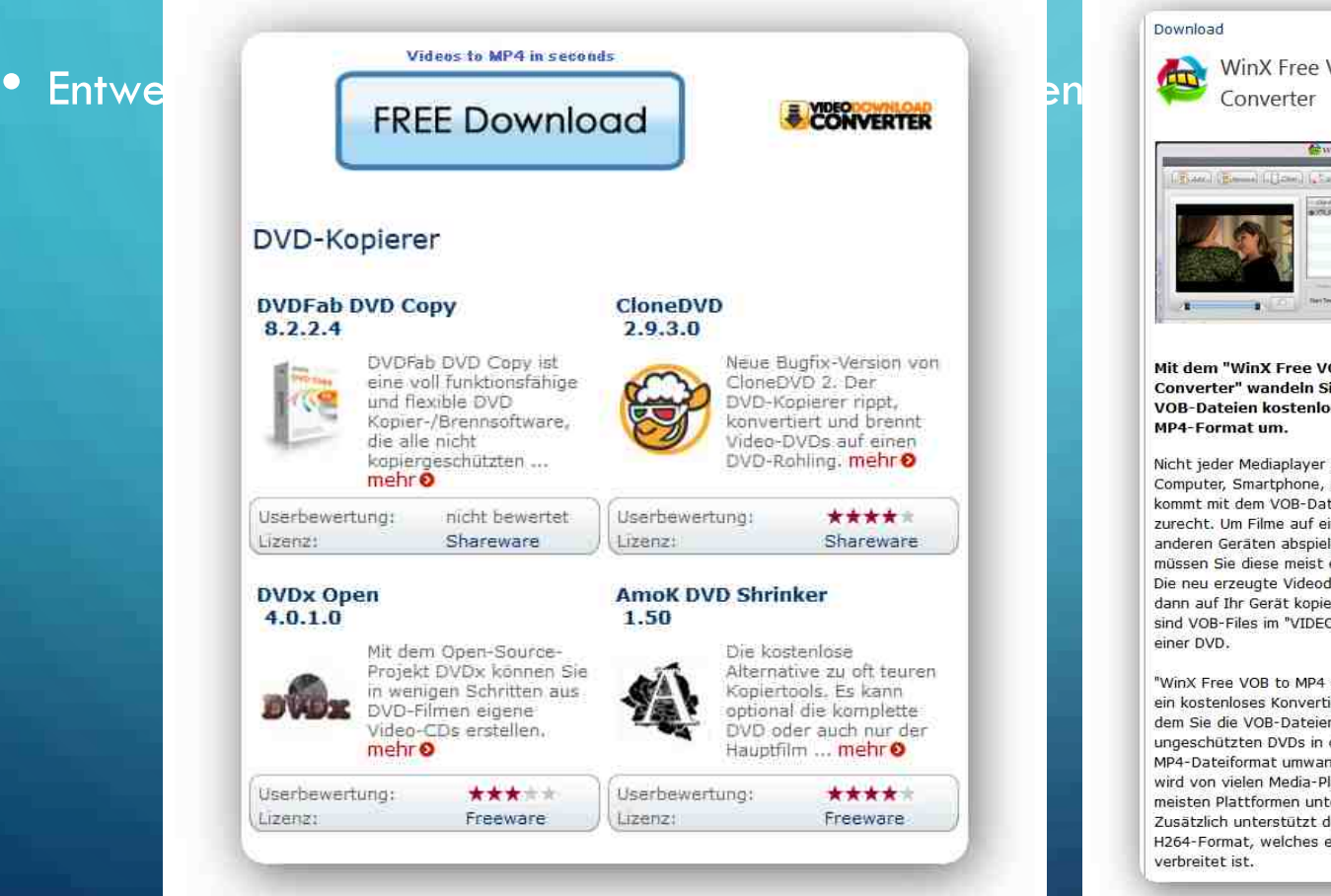

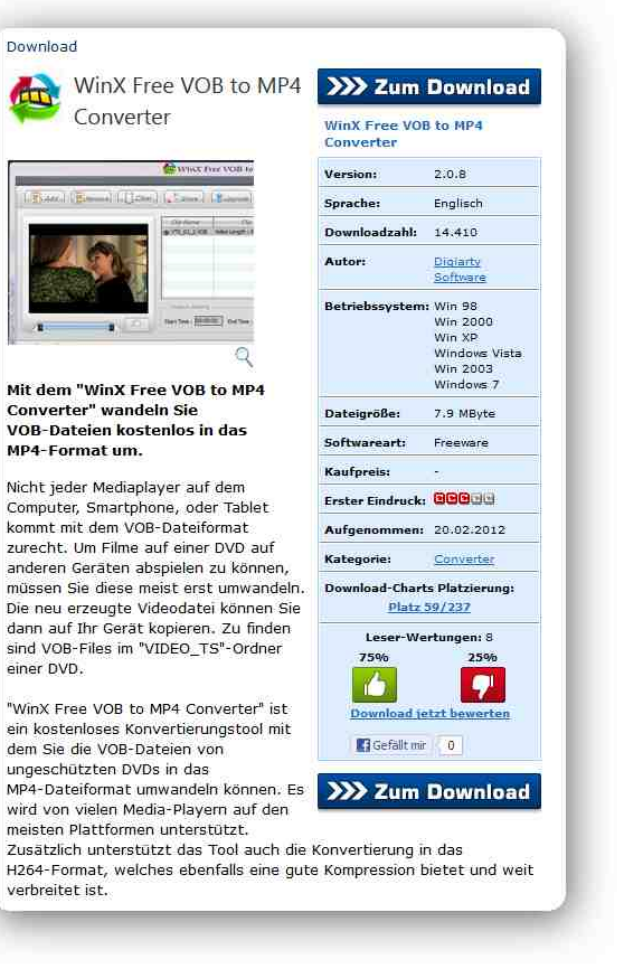

#### WO FINDE ICH IM INTERNET VIDEOS?

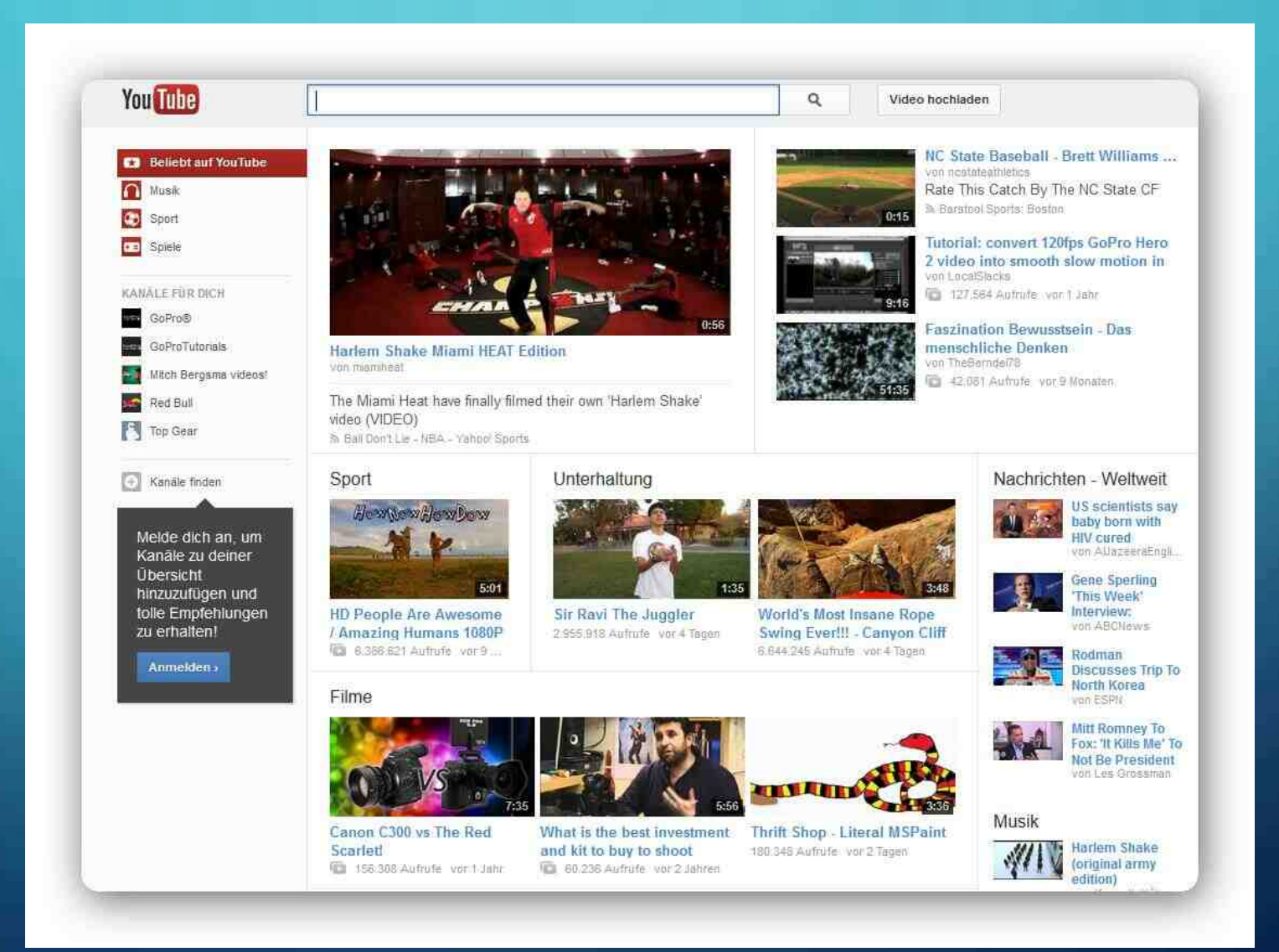

- 1. [Youtube.com](https://youtube.com/)
- 2. [Twitch](https://www.turn-on.de/tech/topliste/6-empfehlenswerte-alternativen-zu-youtube-184092#1-twitch)

 $\bigcirc$ 

 $\overline{C}$ 

- 3. [Dailymotion](https://www.turn-on.de/tech/topliste/6-empfehlenswerte-alternativen-zu-youtube-184092#2-dailymotion)
- 4. <u>[Vimeo](https://www.turn-on.de/tech/topliste/6-empfehlenswerte-alternativen-zu-youtube-184092#3-vimeo)</u>
- 5. [Facebook](https://www.turn-on.de/tech/topliste/6-empfehlenswerte-alternativen-zu-youtube-184092#4-facebook)

6. [Vevo](https://www.turn-on.de/tech/topliste/6-empfehlenswerte-alternativen-zu-youtube-184092#5-vevo)

7. [Clipfish](https://www.turn-on.de/tech/topliste/6-empfehlenswerte-alternativen-zu-youtube-184092#6-clipfish)

#### YOUTUBE-VIDEO DOWNLOADEN

• <http://convert2mp3.net/>

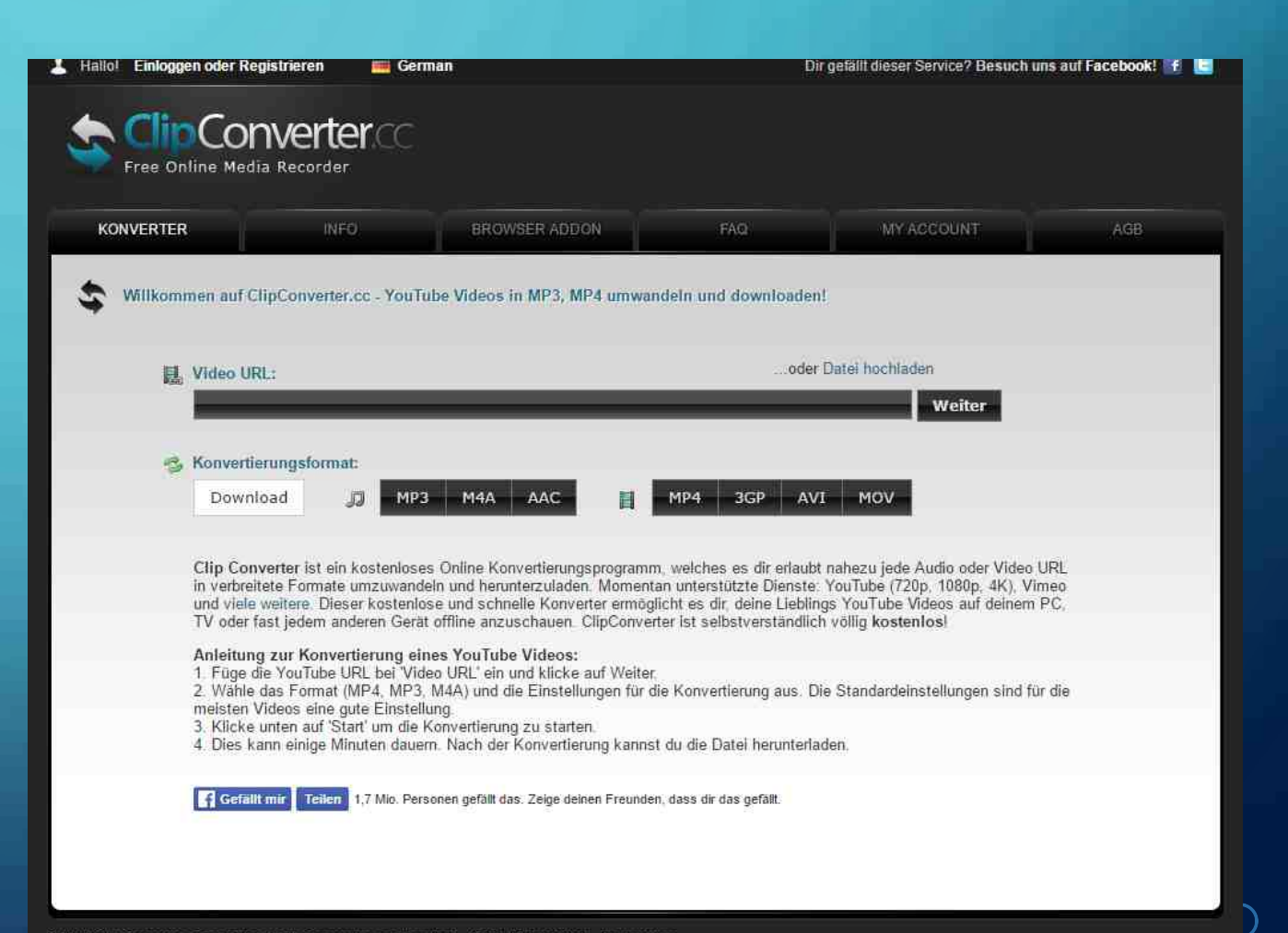

#### VIDEO RUNTERLADEN

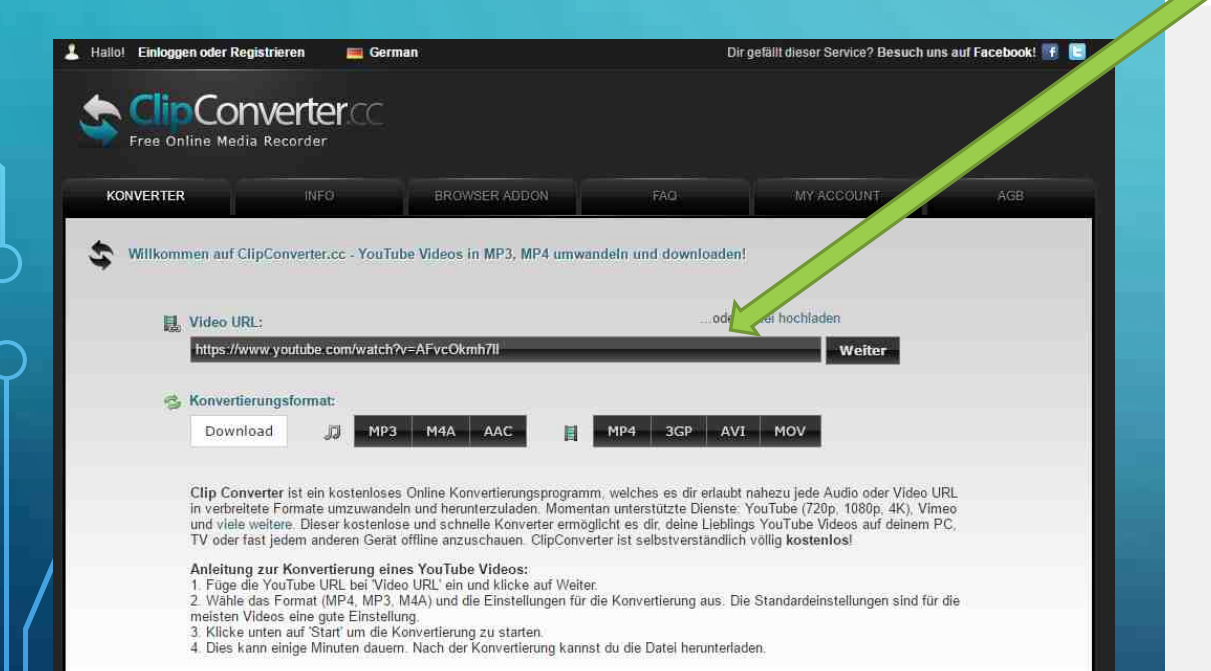

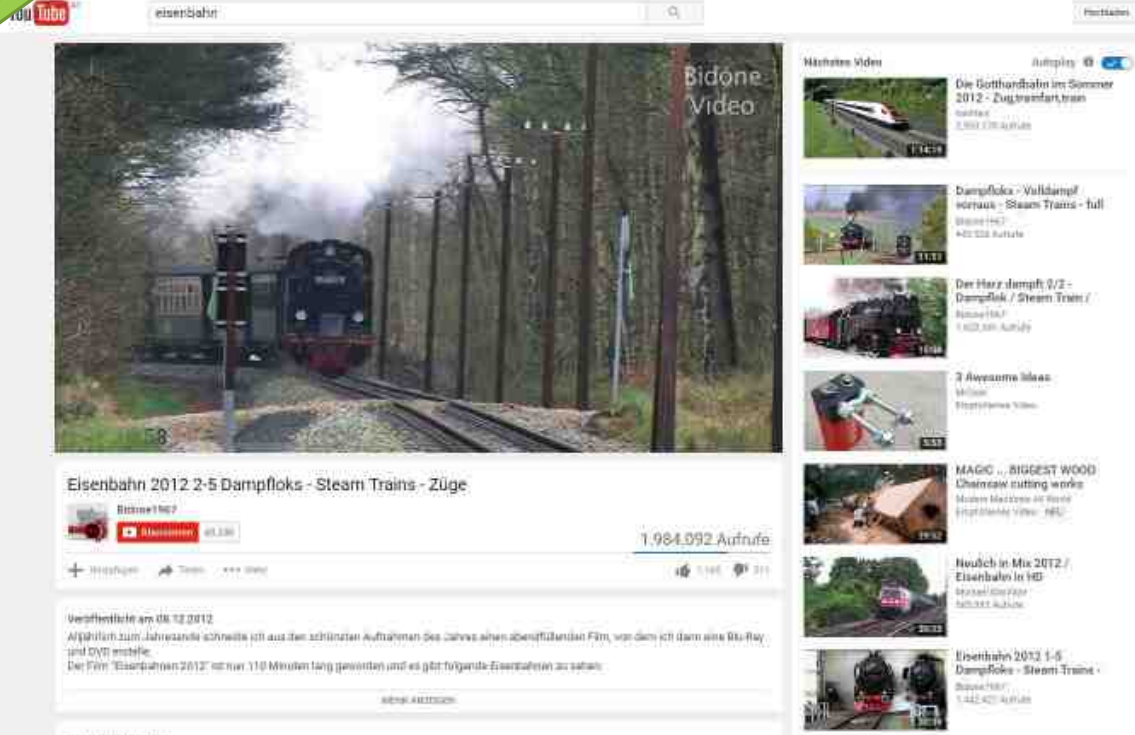

EAGE V SUPER TRANSMITTED CONTRACTS TO A RESIDENCE OF A RECOVAL CONTRACTS OF DIMAGNO PART TO THE CONTRACTS

**Q**, a

×

← C O | R https://www.youtube.com/watch?v-AF=CkmATE

Gefallt mir Teilen 1,7 Mio. Personen gefällt das. Zeige deinen Freunden, dass dir das gefällt.

### VIDEOSCHNITT

- Windows Movie Maker
- Download mit Windows Essentials 2012
	- http://www.chip.de/downloads [/Windows-Live-Essentials-2012-](http://www.chip.de/downloads/Windows-Live-Essentials-2012-Full-Installer_57017715.html) Full-Installer\_57017715.html

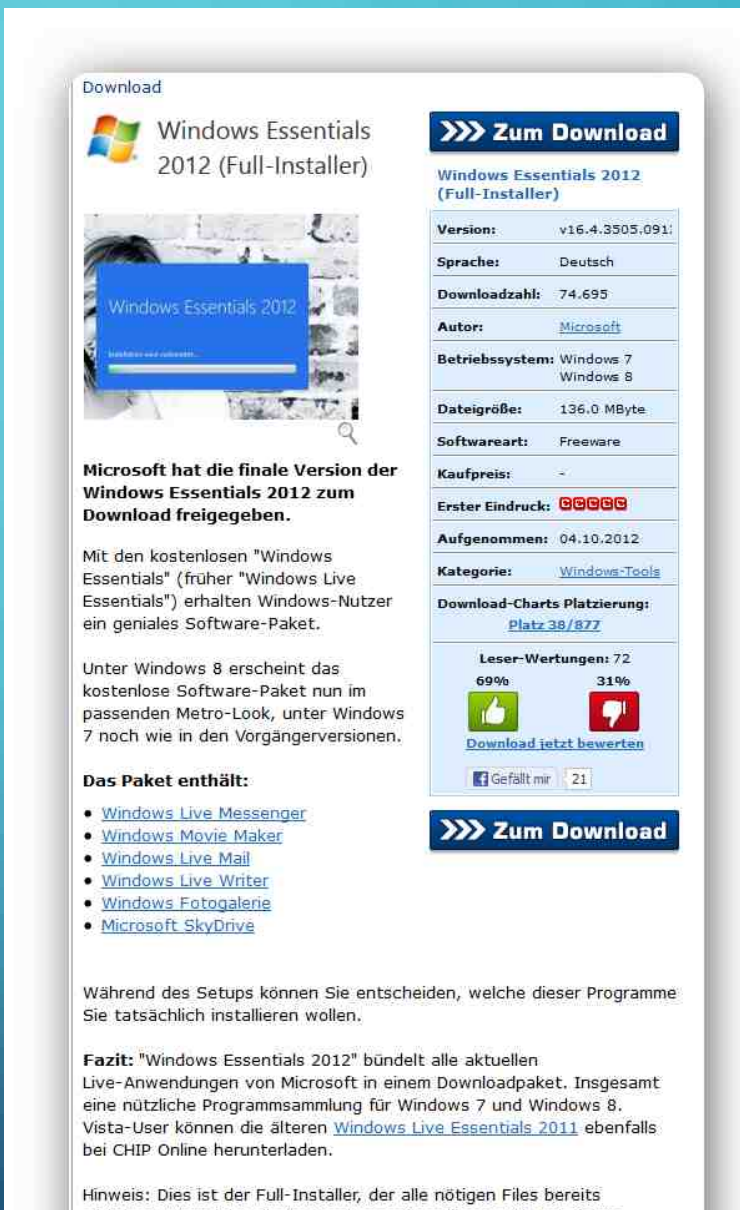

mitbringt. Wer nicht alle Anwendungen installieren will und nichts dagegen hat, dass sich die Setup-Datei mit dem Internet verbindet, kann sich den deutlich schlankeren Web-Installer herunterladen.

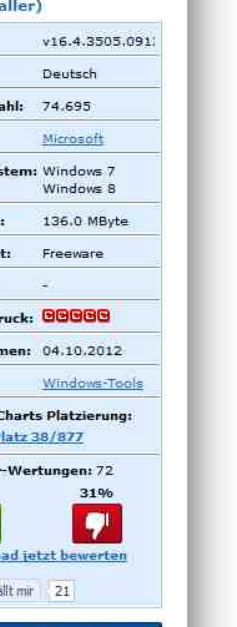

# WAS MUSS ICH KÖNNEN FÜR EINEN GUTEN FILMSCHNITT

- Video schneiden und bearbeiten
	- Belichtung, Schärfe, entwackeln, …
- Ton aufnehmen und bearbeiten
	- Aufnahme, Schnitt, Musik anpassen, …
- Standbildbearbeitung
	- Zwischentitel, Titel, …
- Grafikbearbeitung
	- Titel, Karten, …
- Text
	- Drehbuch, …

# ANIMATION MIT GIF

O

∩

 $\circlearrowleft$ 

 $\overline{Q}$ 

 $\overline{Q}$ 

 $\boldsymbol{\varphi}$ 

 $\bigcirc$ 

 $\bigcap$ 

 $\bigcirc$ 

 $\bigcirc$ 

 $\overline{\bigcirc}$ 

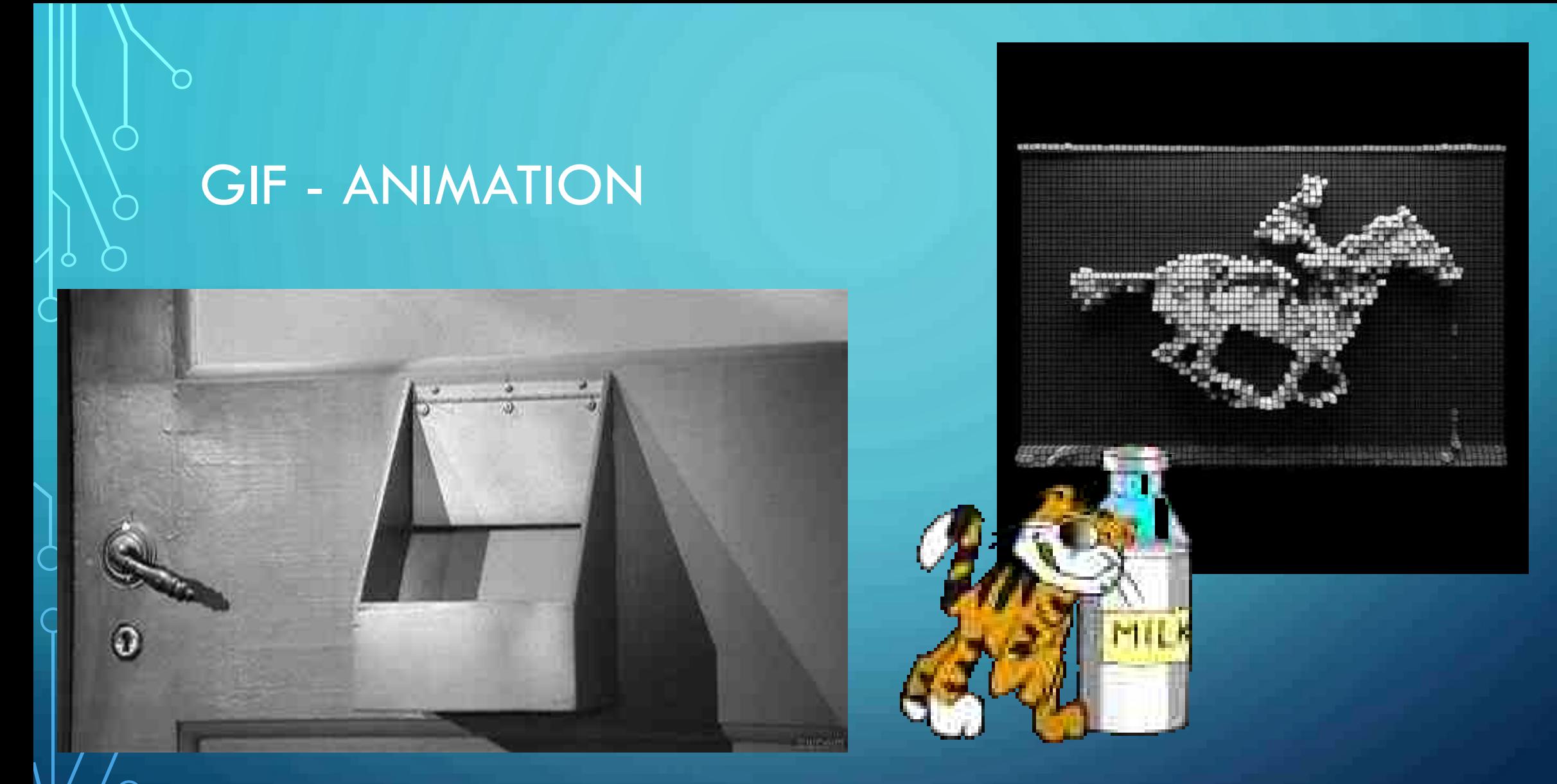

Achtung: Programm muss die Animation darstellen können. Webbrowser können es! Im Dateiexplorer sieht man zwar ein Bild, aber keine Bewegung!

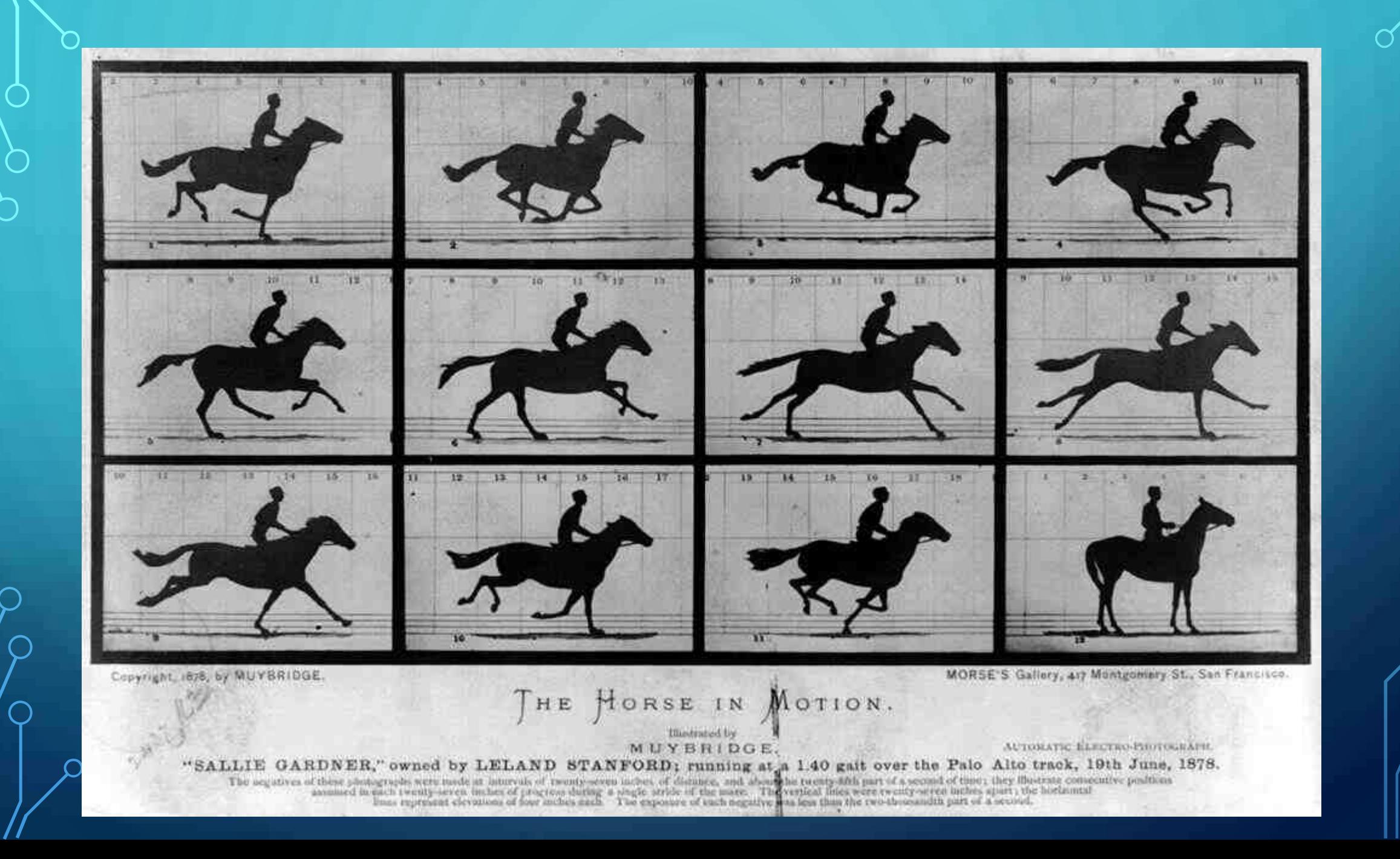

- Online GIF erstellen:
- <http://gifmaker.me/>

• http://funny.pho.to/de/